## **REPUBLIQUE DU CAMEROUN**

*Paix – Travail – Patrie*

## **INSTITUT NATIONAL DE LA STATISTIQUE**

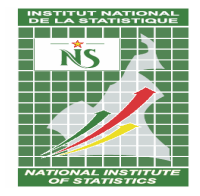

## **AGENCE DE REGULATION DES TELECOMMUNICATIONS**

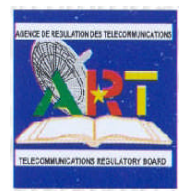

ETUDE SUR L'IMPACT DU FAIBLE COÛT DES COMMUNICATIONS NOCTURNES SUR LES CONSOMMATEURS JEUNES

*MANUEL DE L'AGENT ENQUETEUR*

**Octobre 2010**

## **SOMMAIRE**

**SIGLES ET ABBREVIATIONS**

**AVANT-PROPOS**

**INTRODUCTION**

## **CHAPITRE I : METHODOLOGIE DE L'ETUDE**

- **1.1 Objectif de l'étude**
- **1.2 Champ de l'étude**
- **1.3 Unités statistiques et d'observations**

## **CHAPITRE II : ELEMENTS METHODOLOGIQUES DE LA COLLECTE**

- **2.1. Organisation et administration de la collecte**
- **2.2. Déploiement des agents sur le terrain**
- **2.3. Approche du déroulement de l'interview**

## **CHAPITRE III : REMPLISSAGE DES QUESTIONNAIRES**

- **3.1. Présentation des questionnaires**
- **3.2. Instructions de remplissages des questionnaires**

## **AVANT - PROPOS**

#### **Agents Enquêteurs !**

L'opération à laquelle vous prenez part est une étude sur **l'impact du faible cout des consommations nocturnes sur les consommateurs jeunes**. Cette opération est l'initiative de l'Agence de Régulation des Télécommunications du Cameroun (ART) et est réalisée par l'Institut National de la Statistique.

Le succès de cette opération dépend entièrement de la manière avec laquelle vous administrez le questionnaire, de votre façon de prendre les informations pour le remplissage de la fiche de collecte et surtout de votre attitude à l'égard des personnes enquêtées.

Suivez scrupuleusement tous les conseils qui vous sont donnés dans ce manuel. Il est le fruit d'une somme d'expériences accumulées depuis plusieurs années.

Faites bon usage du matériel qui vous a été confié et retournez le obligatoirement à l'INS après la phase de collecte.

## **INTRODUCTION**

L'étude sur l'impact du faible coût des communications nocturnes sur les consommateurs jeunes est une opération nationale de collecte des données dont les résultats permettront aux décideurs d'avoir une vue d'ensemble et une opinion précise des effets des différentes politiques de tarification sur le bien être des populations.

Cette collecte des données pour laquelle les agents enquêteurs sont impliqués exige une harmonisation de la compréhension des objectifs de l'étude. Le présent document est un guide conçu à cet effet.

Il permet à l'enquêteur et tous autres personnels de terrain d'accomplir efficacement et dans les délais l'importante mission qui leur est confiée et dont le résultat attendu est la collecte d'une information fiable et exhaustive.

Il présente les objectifs et le champ de l'étude dans son premier chapitre, la méthodologie de la collecte dans son deuxième chapitre et le troisième chapitre expose les instructions à respecter lors du remplissage des questionnaires.

La bonne compréhension et le respect strict des instructions qui sont contenues dans ce manuel conditionnent la réussite de cette enquête.

## **CHAPITRE I : METHODOLOGIE DE L'ETUDE**

## **.1.1 Objectif de l'étude**

## **.1.1.1 Objectif général**

L'objectif principal de cette étude est d'appréhender l'incidence, de mesurer l'impact socioéconomique des politiques d'offres promotionnelles nocturnes gratuites sur les consommateurs en général et sur ceux à faible pouvoir d'achat en particulier.

## **.1.1.2 Objectifs spécifiques**

De façon spécifique, il s'agira de :

- Mesurer la proportion des abonnés et non abonnés en particulier des abonnés jeunes à la téléphonie mobile utilisant la tarification nocturne;
- Mesurer la fréquence et le temps d'utilisation des options d'appel nocturnes
- Déterminer l'influence des appels téléphoniques nocturnes (retards, somnolence, baisse de rendement) sur l'environnement scolaire, professionnel, social, familial, la santé, etc. des pratiquants
- Évaluer la popularité des offres de tarification nocturnes auprès des jeunes
- Évaluer l'impact économique et la qualité des options de tarification nocturnes offertes

## **.1.2 Champ de l'étude**

Du fait des contraintes financières, l'étude va couvrir 6 des 10 régions du Cameroun. Toutefois, les régions retenues, à savoir le Centre, l'Est, le Littoral, le Nord, le Nord-ouest et l'Ouest conservent la structure socioculturelle de l'ensemble de la population du pays. Le milieu urbain sera celui dans lequel l'étude va porter. En effet, les caractéristiques des ménages et des établissements recherchés se trouvent très peu en milieu rural.

## **.1.3 Unités statistiques et d'observation**

Deux unités statistiques sont concernées par cette opération : le ménage ordinaire et l'établissement scolaire.

Les unités d'observations sont spécifiques à chaque unité statistique. Dans le ménage ordinaire, l'information est recueillie auprès du chef de ménage et des jeunes du ménage âgés de 12 et plus. Au niveau de l'établissement, l'enseignant est la principale cible. Cependant, Les analyses porteront beaucoup plus sur les jeunes, plus particulièrement sur leurs situations d'activité caractérisées selon certaines variables telles : la scolarisation, le sexe, la situation d'activité du chef de ménage, le milieu de résidence, le niveau d'instruction, etc.

## **CHAPITRE II : ELEMENTS METHODOLOGIQUES DE LA COLLECTE**

#### **2.1. Organisation et administration de la collecte**

#### **2.1.1. Composition du personnel de terrain**

Cette enquête va nécessiter un certain nombre de personnes pour sa réalisation.

Les effectifs des personnels de terrain dans chaque région découlent de la charge de travail par enquêteur et des ratios d'encadrement d'enquêteurs par contrôleur. Un contrôleur encadre 2 à 3 enquêteurs. Un enquêteur couvre en moyenne 20 ménages et 1 à 2 établissements. Le tableau cidessous récapitule par région le nombre de ménages, de ZD, d'établissements, d'agents enquêteurs et de contrôleurs.

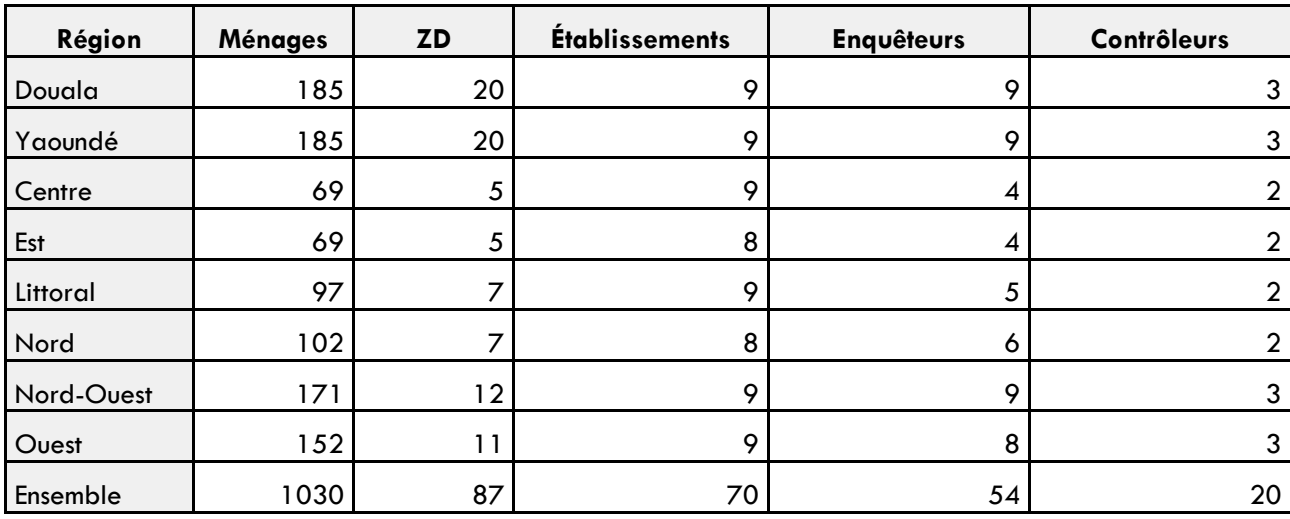

**Tableau 1** Répartition du personnel de terrain (Enquêteurs et Contrôleurs) par région d'enquête

En plus de ce personnel d'enquête au niveau des régions, il est prévu trois grandes antennes de supervision générale placée chacune sous la responsabilité de 01 superviseur général et comprenant autant de superviseurs régionaux qu'il y a de régions d'enquêtes (6 régions, Yaoundé et Douala) :

- l'antenne de supervision générale n° 1 basée à Yaoundé qui comprend quatre régions d'enquête : Yaoundé, le Centre, le Sud et l'Est ;
- l'antenne de supervision générale n° 2 basée à Douala composée de Douala, le Littoral, l'Ouest, et le Nord-ouest ;
- l'antenne de supervision générale n° 3 basée à Garoua qui compte uniquement la région septentrionale du Nord.

Ainsi on aura 3 superviseurs généraux et 8 superviseurs régionaux pour les trois grandes antennes. Ce qui fera au total 84 personnes de terrain.

#### **2.1.2. Rôle du personnel de terrain**

La collecte des données sur le terrain, comme mentionnée plus haut, est placée sous la conduite des superviseurs généraux ayant chacun la responsabilité d'une antenne. Pour chaque antenne, le superviseur a sous son contrôle un nombre précis d'équipes composées chacune de contrôleurs et d'agents enquêteurs.

À chaque niveau de responsabilité est attendue l'exécution de certaines tâches spécifiques du responsable concerné. Ces tâches peuvent être spécifiées comme ci-après.

## **Le superviseur**

Le superviseur est le principal responsable de l'enquête dans son antenne. À ce titre :

- **I** organise le travail concernant son antenne :
- Il assure la sensibilisation au niveau des grands ensembles (média, délégations régionales et départementales, services de santé de district, établissements, autorités locales, population,…) ;
- Il transmet les instructions de la coordination centrale à ses équipes ;
- Il valide les travaux effectués par ses enquêteurs après vérification des contrôleurs ;
- Il assure la gestion du matériel de toute l'équipe.

#### **Le contrôleur**

Le suivi et l'encadrement immédiats des enquêteurs sont sous la responsabilité du contrôleur qui doit s'assurer de cet encadrement sur les trois aspects : organisationnel, technique et pratique.

#### *Sur le plan organisationnel,*

- Il organise suivant les instructions de son superviseur, le travail concernant son équipe ;
- Il est responsable de la sensibilisation et se doit de prolonger le travail commencé par son superviseur général;
- Il s'assure que l'enquêteur a couvert effectivement toutes les unités à enquêter de son échantillon.
- Il s'assure que chaque membre de son équipe dispose du matériel nécessaire au bon déroulement de l'opération ;
- Il transmet les instructions importantes du superviseur à ses enquêteurs.

#### **Sur le plan technique,**

- Il doit rappeler toutes les dispositions techniques indispensables au bon remplissage des questionnaires ;
- Il doit s'assurer que ces dispositions sont systématiquement respectées, et renvoyer éventuellement sur le terrain les questionnaires mal remplis pour correction ou compléments d'information ;
- Il doit vérifier et codifier les questionnaires et informer son superviseur quotidiennement si possible du déroulement des opérations dans sa zone d'enquête.

#### **Sur le plan pratique,**

- Il doit instaurer au sein de son équipe un climat de confiance susceptible de favoriser le bon déroulement du travail. En tant que responsable de ce climat, tout clivage qui naîtrait dans son équipe serait la preuve de son incapacité ;
- Il doit veiller au bon entretien et à la bonne conservation du matériel de l'enquête mis à la disposition de son équipe. Les questionnaires et le matériel durable sont la propriété de l'**Institut National de la Statistique**.

#### *L'enquêteur*

L'agent enquêteur est la personne qui prend l'information à la base. Il doit maîtriser toutes les questions des questionnaires, les poser clairement aux enquêtés et veiller à transmettre les réponses avec le maximum de fidélité. Il doit veiller à ce que tous les questionnaires et matériels à lui donnés soient retournés à son contrôleur en parfait état.

Outre ces instructions spécifiques, le contrôleur et l'enquêteur devront veiller au respect de toutes les instructions qui seront transmises pendant la phase de collecte par le superviseur.

#### **2.2. Déploiement des agents sur le terrain**

L'équipe de collecte sera déployée parallèlement dans les ménages et dans les établissements d'enseignement secondaire. Mais préalablement, les Travaux de cartographie sont effectués. Ils consistent à repérer les ZD (connu avant la descente sur le terrain), reconnaître leurs limites, localiser les établissement(également connu avant la descente sur le terrain) qui s'y trouvent et retrouver les ménages qui on fait parti de l'échantillon d'ECAM3.

Après cette phase, chaque contrôleur procèdera au tirage des ménages à enquêter dans les ZD à lui confiées ; les enquêteurs à sa charge réaliseront alors des interviews dans les ménages retenus et les établissements localisés dans cette ZD.

Il est signalé que chaque contrôleur, accompagné de 2 à 3 agents enquêteurs, couvrira 4 ZD (soit 60 ménages) et 9 à 12 établissements d'enseignement secondaire, pendant une période de **dix (10)** jours.

Dans chaque établissement scolaire, une seule classe est choisie par cycle d'enseignement. Au premier cycle, une classe de 3ième ou 4ième A.T /Form 4 est tirée au hasard dans l'ensemble des classes de 3ième ou 4ième A.T /Form 4. De même au second cycle, une classe de 1ère G. ou T/ Lower 6 est tirée au hasard dans l'ensemble des classes de 1ère G. ou T/ Lower 6.

Dans chacune des classes tirées deux groupes d'élèves sont formés : ceux qui utilisent l'option de tarification nocturne et ceux qui ne l'utilisent pas. Dans chaque groupe, 10% de l'effectif est choisie au hasard et interviewé. Si 10% de l'effectif d'un groupe est inférieur à 5 élèves, l'on choisie directement 5 élèves au hasard dans le groupe pour l'interview.

Par ailleurs, la collecte sur le terrain doit se faire en respectant les consignes suivantes :

#### **i) L'établissement**

Une fois dans l'établissement,

#### **Pour ce qui est du responsable de l'établissement**

- Arriver au secrétariat de l'établissement, se présenter, présenter la lettre d'introduction et d'information du responsable de l'établissement, signaler l'urgence de la réalisation de l'opération et demander à rencontrer le responsable en question ;
- Devant le responsable de l'établissement, présenter la mission et l'urgence de sa réalisation ;
- Demander la liste des classes de *3ièmeou 4ième A.T /Form 4* et des classes de *1ère G. ou T/ Lower 6* et choisir au hasard une classe par niveau;
- Demander le nom des enseignants titulaires des deux classes tirées, ainsi que la liste des élèves et s'y rendre pour choisir les élèves ;
- Demander poliment l'aide du responsable de l'établissement pour rencontrer les enseignants titulaires. Vous pourrez demander les emplois de temps de la semaine de ces derniers et vous en servir pour les retrouver;
- Ne pas oublier de demander au responsable de mettre à votre disposition une salle dans laquelle sera regroupé les élèves pour l'interview.

#### **Pour ce qui est des enseignants échantillonnés**

- Devant un enseignant, présenter la mission et l'urgence de sa réalisation et demander à passer au remplissage du questionnaire ;
- Après le remplissage du questionnaire, remercier l'enseignant pour sa collaboration ;
- S'il n'est pas possible de le compléter au premier passage, prendre rendez-vous, lui laisser un exemplaire du questionnaire et revenir plus tard le compléter.

#### **Pour ce qui est des élèves échantillonnés**

- Regrouper les élèves dans une salle de l'établissement, présenter la mission et distribuer les questionnaires ;
- Lire chaque question à haute voix, l'expliquer (sans modifier le sens), montrer comment le remplir et s'assurer que les élèves l'ont fait avant de passer à la question suivante ;
- Après avoir parcouru tout le questionnaire, ramasser les questionnaires et remercier les élèves pour leur participation. N'oublier pas d'aller remercier le responsable de l'établissement avant de vous en aller ;

## **ii) Le ménage**

Une fois dans le ménage,

- Se présenter :
- Demander à voir le chef de ménage ou son représentant ;
- Parler de l'objet de votre présence et demander à rencontrer toutes les personnes de plus de 12 ans ;
- Administrer le questionnaire aux personnes de plus de 12 ans en précisant le caractère confidentiel de l'interview. Toujours remercier avant de vous en aller.

#### **NB : Si une unité à enquêter est absente ou indisponible, se référer à son contrôleur.**

#### **2.3. Approche du déroulement de l'interview**

#### **2.3.1. Comment établir de bons rapports avec l'enquêté ?**

#### *Faites dès le début une bonne impression*

La première impression que l'on a de vous est très déterminante pour la suite de l'entretien. Votre première tâche lorsque vous abordez l'enquêté(e) pour la première fois est de créer un climat convivial pour l'entretien. Abordez-le avec un maximum de sérieux et présentez-vous après les salutations. La présentation consiste à donner votre nom et prénom, dire pourquoi vous êtes là, les objectifs de l'étude et ce que vous attendez de la personne.

Vous pouvez vous présenter de la manière suivante :

*"Je suis \_\_\_\_\_\_\_\_\_\_\_\_\_\_. Je travaille dans le cadre de l'étude sur* l'impact du faible cout des consommations nocturnes sur les consommateurs jeunes initié par l'**Institut National de la Statistique***. Je voudrais vous annoncer que [nom de l'établissement] dont vous avez la charge (ou votre ménage) a été choisi au hasard et figure parmi les [Taille de l'échantillon] [Types de la structure]/ménages retenus. Notre entretien portera principalement sur la……… ".*

#### *Ayez toujours une approche positive et convaincue de ce que vous êtes entrain de faire*

Soyez toujours poli et détendu.

N'adoptez jamais un air d'excuses, et n'utilisez pas des expressions telles que "*Êtes-vous trop occupé ?* " ou "*Pourriez-vous m'accorder quelques minutes ?*" ou "*Cela vous dérangerait-il de répondre à quelques questions ?*". De telles questions risquent d'entraîner un refus avant même de commencer. Dites

plutôt à l'enquêté "*Je voudrais m'entretenir avec vous. Entretien au cours duquel quelques questions vous seront posées*".

#### *Mettez l'accent sur le caractère confidentiel des réponses, si nécessaire*

Si l'enquêté hésite à répondre à certaines questions, dites-lui que les informations que vous recueillez restent confidentielles et servent à des fins statistiques ; qu'il ne sera jamais fait mention des noms des personnes dans aucun rapport. Au besoin, faites-lui lire l'encadré de la première page portant sur le secret statistique.

#### *Répondez franchement aux questions de l'enquêté*

L'enquêté vous posera éventuellement quelques questions sur l'enquête ou sur la durée de l'interview, ou encore sur l'intérêt de tout ça pour lui. Donnez-lui des réponses claires sans manifester le moindre énervement. Soyez toujours munis de votre carte nationale d'identité ainsi que des lettres d'introduction et n'hésitez pas à les présenter sur simple demande de vos interlocuteurs.

#### **2.3.2. Conseils pour conduire une interview**

#### *Soyez neutre pendant toute l'interview.*

Restez absolument neutre pendant toute l'interview. Ne donnez pas à l'enquêté le sentiment d'avoir donné une réponse juste ou fausse soit par l'expression de votre visage, soit par le ton de votre voix. Ne donnez jamais l'impression d'approuver ou de désapprouver les réponses données par l'enquêté.

#### *Ne suggérez jamais les réponses à l'enquêté sauf dans certains cas que le manuel ou le questionnaire précisera.*

#### *Ne changez pas le sens ou la séquence des questions.*

Si l'enquêté a mal compris une question, vous devez répéter la question lentement et clairement. Si l'enquêté ne comprend toujours pas, reformulez la question en prenant soin de ne pas modifier le sens de la question d'origine. Dans ce manuel, certaines questions ont été reformulées et vous devez les administrer telles quelles.

#### *Traitez les enquêtés qui hésitent avec tact*

- a) Une mauvaise connaissance de votre sujet crée un doute chez les enquêtés et peut faire naître des réticences même chez ceux qui étaient disposés à coopérer. Assurez-vous que vous maîtrisez votre sujet.
- b) Vous devez en permanence avoir une attitude de courtoisie et savoir vous intégrer dans votre milieu de travail. C'est votre devoir de raviver l'intérêt de l'enquêté à la conversation.

### *N'ayez pas d'idées préconçues et arrêtées.*

#### *Ne précipitez pas l'interview.*

Posez les questions lentement pour que l'enquêté comprenne bien ce qu'on lui demande. Après avoir posé une question, attendez et donnez-lui le temps de réfléchir. Si l'enquêté se sent bousculé, il donnera des réponses inexactes ou dira tout simplement « *je ne sais pas* ». Par contre, si c'est l'enquêté qui semble être pressé, dites-lui gentiment de prendre son temps, que vous n'êtes pas pressé.

## **CHAPITRE III : REMPLISSAGE DES QUESTIONNAIRES**

## **3.1. Présentation des questionnaires**

Les questionnaires devront être administré à la fois aux membres des ménage âgés d'au moins 12 ans, aux élèves du secondaire et aux enseignants. Il répond au souci de collecter des informations dont le traitement permettra d'atteindre les objectifs de l'étude. Il se subdivise en deux volets : le volet ménage et le volet établissement.

Pour ce qui concerne le volet ménage, La section 0 permet d'identifier le ménage ainsi que les différents membres de l'équipe de collecte. La section suivante est consacrée aux caractéristiques sociales et à la composition des ménages. Vient alors la section 2 qui s'attarde sur l'instruction et l'activité économique du ménage, talonnée par la dernière section qui retrace les comportements téléphonique et professionnel des plus de 12 ans ainsi que le point de vue des enseignants sur le comportement des élèves.

Le questionnaire établissement est subdivisé en deux volets : le volet élève et le volet enseignant. Ces deux volets devront être respectivement administrés aux enseignants et aux élèves. Ce questionnaire répond au souci de collecter des informations dont le traitement permettra d'atteindre les objectifs de l'étude.

Pour ce qui concerne le volet élève, la section 0 permet d'identifier l'établissement ainsi que les différents membres de l'équipe de collecte ; tandis que la section 1 est consacrée à l'identification de l'élève. Vient alors la section 2 qui s'attarde sur le comportement des élèves face à la tarification nocturne de téléphonie mobile. Enfin, la section 3 est relative à l'appréciation que se font les élèves du faible coût de tarification nocturne de téléphonie mobile.

Le volet enseignant est subdivisé en quatre sections. Les sections 0 et 1 renseignent sur les différents membres de l'équipe de collecte, les identifications de l'établissement et de l'enseignant. Dans la section suivante, il est demandé à l'enseignant des informations sur le comportement de ses élèves. A la section 3 enfin, il lui est requis l'appréciation qu'il fait des faibles coûts de tarification nocturne de téléphonie mobile.

## **3.2. Instructions de remplissage des questionnaires**

Le questionnaire est pré-codifiés et en général, on attend deux types de réactions de l'agent enquêteur par rapport aux réponses de l'enquêté :

- i) Encercler d'abord la modalité correspondant à la réponse donnée par l'enquêté ;
- ii) Inscrire le code correspondant à la réponse.

Toutefois, il y a des questions ouvertes. Les enquêteurs relèveront les réponses et procéderont au besoin à la codification après l'interview.

Pour les questions portant sur les effectifs, les quantités et les montants, les chiffres doivent être alignés à droite. Il est de ce fait important de commencer à remplir à partir de la dernière case à droite.

**Attention** : le questionnaire doit être rempli par l'enquêteur **au stylo à bille de couleur bleue**.

En cas d'erreur, barrer proprement de deux traits et recopier la réponse à gauche ou à droite de l'emplacement prévu.

*Referez-vous toujours à votre manuel d'instructions et à votre contrôleur pour tout problème technique*. Si nécessaire, faites de manière précise et concise des observations écrites et pertinentes sur le questionnaire et notez toujours le maximum d'informations dans un espace libre du questionnaire pour éclairer les situations/réponses qui vous paraissent ambiguës ou peu claires.

**Si vous rencontrez des difficultés à choisir une modalité, alors inscrivez la réponse qui vous a été donnée. Il reviendra alors au contrôleur de cocher la modalité correspondante.**

## **3.2.1 Volet ménage**

## **Section 00: RENSEIGNEMENTS GENERAUX**

Cette section prend en compte des informations relatives au ménage enquêté et à l'équipe de collecte et d'exploitation.

#### **S00Q00 : IDENTIFIANT**

Cette variable sera renseignée lors de la saisie

#### **A – IDENTIFICATION DU MENAGE<sup>1</sup>**

#### **S00Q01 : REGION**

Ecrire le Nom de la région d'enquête et inscrire le code correspondant. Se référez au document de nomenclature pour les codes.

#### **S00Q02 : DEPARTEMENT**

Ecrire le Nom du département et inscrire le code correspondant dans les cases prévues à cet effet.

## **S00Q03 : ARRONDISSEMENT**

Ecrire le Nom de l'arrondissement et inscrire le code correspondant dans les cases prévues à cet effet.

#### **S00Q04 : NUMERO ECAM III DE LA ZD**

Ce numéro vous sera donné par le contrôleur avant la descente sur le terrain.

## **S00Q05 : NUMERO ECAM III DU MENAGE DANS LA ZD**

Attribuer au ménage à enquêter un numéro et le porter aux cases prévues à cet effet.

#### **S00Q06 : QUARTIER**

Ecrire le Nom du quartier et inscrire le code correspondant dans les cases prévues à cet effet.

#### **S00Q07 : NOM DU CHEF DE MENAGE**

Demander le nom du chef de ménage et l'inscrire. En cas de refus ne pas insister, se contenter tout simplement de son prénom ou d'un surnom qu'il aura déclaré.

#### **S00Q08 : RELIGION DU CHEF DE MENAGE**

Demander la religion du chef de ménage. Écrire en totalité le [Nom] de la religion avant de d'inscrire le code correspondant.

 $<sup>1</sup>$  Un ménage est un ensemble de personnes vivant sous un même toit ou non, prenant la plupart de leur</sup> repas ensemble ou en petit groupe et reconnaissant une même autorité (chef de ménage). Il est donc possible de trouver plus d'un ménage dans une case d'habitation ou de trouver un ménage dont les membres vivent dans deux cases d'habitation différentes.

On classe dans :

**Catholique :** l'Eglise Catholique romaine et l'Eglise Orthodoxe grecque ;

**Protestant** : l'Eglise Presbytérienne, Union des Eglises Baptistes, l'Eglise Luthérienne, l'Eglise Méthodiste, Mission Evangélique, l'Eglise Evangélique, l'Eglise Presbytérienne Africaine (EPA), l'Eglise Adventiste du septième jour, the Presbyterian Church.

**Musulman :** tous ceux qui croient en Allah

**Animiste :** tous ceux qui croient que les animaux, les éléments naturels ou les objets possèdent une âme

**Autres :** toutes les religions qui n'ont pas été citées ou ceux ne se reconnaissant dans aucune religion

#### **S00Q09 : NUMERO DE TELEPHONE DU CHEF DE MENAGE**

Inscrire le numéro de téléphone du chef de ménage dans les cases prévues à cet effet si celui en dispose. Si le concerné dispose de plusieurs numéros de téléphone, inscrire celui qui est le plus utilisé. Si non, laisser vides les bacs.

#### **S00Q10 : NOMBRE DE PERSONNES DANS LE MENAGE (y compris les visiteurs)**

Poser la question sur le Nombre de personne du ménage et inscrire ce Nombre dans les cases prévus à cet effet.

#### **B – EQUIPE DE COLLECTE ET D'EXPLOITATION**

#### **EQUIPE DE COLLECTE**

#### **S00Q11: SUPERVISEUR DE COLLECTE**

Cette variable sera renseignée par le superviseur qui inscrira ses nom(s) et prénom(s) après avoir effectivement contrôlé et validé le questionnaire.

#### **S00Q12: CONTROLEUR DE COLLECTE**

Il revient au contrôleur d'inscrire ses nom(s) et prénom(s) après avoir effectivement contrôlé et validé le questionnaire. Un code à deux positions lui sera communiqué par son superviseur ; le contrôleur l'inscrira dans la case prévue à cet effet.

#### **S00Q13: AGENT DE COLLECTE**

Inscrivez vos nom(s) et prénom(s). Au sein de votre équipe, votre contrôleur vous communiquera un code à deux positions ; inscrivez ce code dans le cadre réservé à cet effet.

#### **S00Q14: DATE DE COLLECTE**

La date exacte de collecte doit être inscrite sous le format jj/mm/aa. Par exemple, si vous réalisez l'enquête le 20 Novembre 2010, inscrivez **|\_2\_|\_0\_||\_1\_|\_1\_||\_1\_|\_0\_|**

#### **EQUIPE D'EXPLOITATION**

**NB :** *l'agent de collecte n'est pas concerné par la rubrique concernant la saisie.*

#### **S00Q15, S00Q16, S00Q17, S00Q18:**

Ces variables seront renseignées lors de la saisie

#### **S00Q19 : LE QUESTIONNAIRE EST-IL REMPLI ?**

Cette question vous est adressée. Cochez la réponse et inscrivez son code dans le bac.

Il faut noter que le questionnaire est entièrement rempli lorsque toutes les questions devant êtres renseignées dans chacune des sections le sont. Sinon, il est partiellement renseigné.

# **SECTION 1: COMPOSITION DU MENAGE ET CARACTERISTIQUES DES MEMBRES DU MENAGE**

## *01.1. COMPOSITION DU MENAGE*

## **Noms et prénoms des membres du ménage**

Dressez la liste exhaustive de tous les membres du ménage, en commençant par le chef de ménage et posez les questions suivantes pour chaque membre.

## **S01Q01 : Numéro d'ordre**

Attribuer à chaque membre du ménage un numéro d'ordre en se rassurant que celui du chef de ménage est 1. Ces numéros d'ordre seront les identifiants de ces personnes dans tout le questionnaire. Ainsi à chaque fois que le nom d'un membre du ménage est pris en compte dans une section, il sera accompagné du même identifiant que celui qui lui est attribué dans cette question.

## *01.2. CARACTERISTIQUES DES MEMBRES DU MENAGE*

## **S01Q02 : (Nom) est de quel sexe ?**

Poser la question si le concerné n'est pas présent pendant l'enquête, ne pas simplement se fier au nom. Si par contre l'enquêté est présent, éviter de lui poser la question, observer et remplir la case.

## **S01Q03 : Quel est le lien de parenté de (Nom) avec le Chef de Ménage ?**

Le lien de parenté traduit la relation ou filiation de chaque membre du ménage avec le chef de ménage. Poser la question et inscrire le code. Le code est verrouillé à 1 pour le chef de ménage.

Noter que ''Autre parent masculin du chef du ménage ou du conjoint'' comprend entre autre le neveu, le cousin, l'oncle, le grand père, etc.

''Autre parent féminin du chef du ménage ou du conjoint'' comprend entre autre la nièce, la cousine, la tante, la grand-mère, etc.

## **S01Q04 : Quel est l'âge de (Nom) ? Inscrivez l'âge en années révolues. (95 pour**

## **Âge >= 95 et 98 pour NSP)**

Demander l'âge de chaque membre du ménage en années révolues. Prendre l'âge en années révolues, c'est prendre l'âge au dernier anniversaire. Si [Nom] donne plutôt son année de naissance, lui demander s'il a déjà fêté son anniversaire en 2010. S'il a déjà fêté son anniversaire, l'âge correspond à l'opération *2010-année de naissance*, dans le cas contraire son âge sera égale au résultat du calcul précédent diminué d'une unité. L'âge s'exprime en années

#### **S01Q05 : Quel est le statut matrimonial de (Nom) ?**

**Célibataire** : C'est toute personne qui n'a jamais contracté un mariage et qui ne vit pas en union libre.

**Marié(e)** : La notion de mariage est celle déclarée par l'enquêté (civil, religieux, coutumier, etc.). La question posée ici peut être : (Nom) est-il (elle) marié(e) ? Sachant que la réponse va orienter la suite de la conversation pour cette question. Ne pas oublier qu'au cas où (Nom) serait marié, il faut préciser s'il est polygame ou monogame et qu'en cas de célibat, il faut vérifier que (Nom) n'est pas en union libre.

**Divorcé(e)/Séparé(e)** : Cette modalité concerne toute personne vivant sans conjoint mais ayant été marié(e) ou ayant déjà vécu en union libre avec un(e) partenaire.

**Veuf (ve)** : Cette modalité sera attribuée à toute personne mariée dont le conjoint est décédé.

**Union libre** : Cette modalité sera attribuée à toute personne qui vit maritalement avec son partenaire sans qu'aucun mariage civil, coutumier ou religieux n'ait été célébré.

# **SECTION 2 : EDUCATION ET ACTIVITES ECONOMIQUES DES MEMBRES DU MENAGE**

Cette section est réservée aux personnes âgées de plus 12 ans et plus. Chaque individu est identifié par son numéro d'ordre.

### *I-EDUCATION DES MEMBRES DU MENAGE*

#### **S02Q01 : Numéro d'ordre**

Reporter dans le bac le numéro d'ordre attribué à cet individu à la question S1Q01

#### **S02Q02 : (Nom) fréquente actuellement un établissement scolaire ou universitaire ?**

Poser la question à l'enquêté en se rassurant qu'il a effectivement commencé cette année scolaire ou achevé l'année académique en cours et inscrire le code. Si ce n'est pas le cas, on considèrera qu'il n'a pas fréquenté cette année.

#### **S02Q03 : Quelle classe fait (Nom) cette année scolaire?**

Poser la question et noter la modalité correspondante

#### **S02Q04 : (Nom) est-il redoublant pour cette année scolaire 2010/2011?**

Poser la question et inscrire le code dans la case prévue à cet effet.

#### **S02Q05 : Quel a été le résultat de (Nom)**

**S02Q05 A : Pour l'année scolaire 2009/2010 ?**

## **S02Q05 B : Pour l'année scolaire 2008/2009 ?**

Inscrivez le code correspondant dans la case prévue à cet effet.

#### **S02Q06 : Quel est le niveau d'instruction de (Nom) ? CF CODES**

Poser la question et inscrire le code.

#### **S02Q07 : (Nom) exerce-t-il une activité économique ?**

Il s'agit ici de savoir si l'enquêté a déjà exercé une activité rémunérée.

#### **S02Q08: Quelle est la catégorie socioprofessionnelle de (Nom) dans cet emploi ?** *CF CODES*

Poser la question et inscrire le code.

#### **S02Q9: (Nom) arrive-t-il en retard à son lieu de service ?**

Poser la question et inscrire le code.

NB : Cette question ne concerne pas les élèves et les étudiants.

#### **S02Q10: (Nom) arrive-t-il en retard au cours?**

Poser la question et inscrire le code.

NB : Cette question ne concerne que les élèves et les étudiants.

#### **S02Q11: Pourquoi ?**

Le but de cette question est de savoir le motif du retard au travail ou au cours.

**S02Q11A : Sommeil tardif ?**

#### **S02Q11B : Distance éloignée ?**

**S02Q11C : Embouteillage ?**

## **S02Q11D : Autre (à préciser) ?**

Si les réponses à S02Q09 et S02Q10 ne sont ni « jamais » ni « rarement », poser la question, noter la réponse ainsi que la modalité correspondante.

# **SECTION 03 : COMPORTEMENT DES MEMBRES DU MENAGE PAR RAPPORT A LA TARIFICATION NOCTURNE**

Cette section est réservée aux personnes âgées de plus 12 ans ou plus. Chaque individu est identifié par son numéro d'ordre.

## **A. PROFIL DES UTILISATEURS DE TELEPHONIE MOBILE**

#### **S03Q01 : Numéro d'ordre**

Reporter dans le bac le numéro d'ordre attribué à cet individu à la question S1Q01

#### **S03Q02 : (Nom) possède t-il au moins un téléphone portable ?**

La réponse est *oui* si l'enquêté dispose d'un ou plusieurs téléphones portables.

#### **S03Q03: A quel(s) opérateurs de téléphonie mobile (Nom) est-il abonné ?**

**S03Q03 A: MTN**

**S03Q03 B: Orange**

**S03Q03 C: Camtel**

Posez la question et inscrivez le code.

#### **S03Q04: Combien** *(Nom)* **dépense-t-il en moyenne par mois?**

Demander la dépense hebdomadaire, puis faire le calcul pour déterminer la dépense mensuelle. Enfin inscrire la réponse dans les bacs prévus à cet effet. En cas de difficulté, recenser tout d'abord avec l'enquêté les postes de dépense possible (alimentation, boisson et tabac, hôtel et restaurant, habillement et chaussure, logement, équipement de maison, santé, transport, communication, loisir et spectacle, éducation, biens et services divers) puis estimé pour un mois les dépenses se rapportant à ces postes et faites en la somme pour avoir le montant total de ses dépenses mensuelles.

#### **S03Q05: Combien** *(Nom)* **dépense-t-il en communication en moyenne par mois?**

Demander la dépense journalière ou hebdomadaire allouée à la communication, puis faire le calcul pour déterminer la dépense mensuelle. Enfin inscrire la réponse dans les bacs prévus à cet effet

## **S03Q06: Quel est en moyenne le montant mensuel des transferts de crédits envoyés à des tiers par (Nom)?**

Ici on s'intéresse aux transferts de crédit qui ont fait l'objet d'une dépense de la part de l'enquêté et non de ceux qu'il aurait reçu de quelqu'un d'autre préalablement. Noter qu'un ''tiers'' peut être un membre de la famille, un camarade de classe, un ami, etc.

## **S03Q07: Quel est en moyenne le montant mensuel des transferts de crédits reçus par (Nom)? (En milliers de FCFA)**

Il s'agit des transferts de crédits reçus et qui ont effectivement été consommés, et non transférés une seconde fois vers quelqu'un d'autre. Poser la question et inscrire le montant dans les cases prévues à cet effet.

## **S03Q08: Combien de communication** *(Nom)* **passe-t-il en moyenne par jour?**

Une communication ici renvoie à une conversation entamée et achevée, elle peut correspondre à plusieurs appels consécutifs. Toujours est-il que l'interlocuteur doit être le même. Poser la question et inscrire le nombre dans la case prévue à cet effet

### **S03Q09: Combien de communication** *(Nom)* **passe-t-il en moyenne entre 22h et 06h?**

Poser la question et inscrire le nombre dans la case prévue à cet effet

#### **S03Q10: Quelle est la durée maximale d'une communication émise par (Nom) entre 22h et 6h?**

Il s'agit de la durée de la conversation la plus longue émise entre 22H et 6H.

#### **S03Q11: Quelle est la durée minimale d'une communication émise par (Nom) entre 22h et 6h ?**

Il s'agit de la durée de la conversation la plus courte émise entre 22H et 6H.

#### **S03Q12 : Connaissez-vous les offres promotionnelles nocturnes ?**

Il s'agit des avantages qu'offrent les opérateurs de téléphonie mobile dans la nuit.

#### **S03Q13: Utilisez-vous les systèmes de tarification nocturne ?**

Poser la question et inscrire le code.

## **S03Q14: Si oui pourquoi ?**

Si l'enquêté semble choisit plus d'une modalité, retenir celle qui prime sur les autres selon lui.

#### **S03Q15: Combien de communication** *(Nom)* **reçoit-il en moyenne par jour?**

Poser la question et le nombre dans le bac prévu à cet effet.

#### **S03Q16: Combien de communication (Nom) reçoit-il en moyenne entre 22h et 06h ?**

Poser la question et le nombre dans le bac prévu à cet effet.

#### **S03Q17: Quelle est la durée maximale d'une communication reçue par (Nom) entre 22h et 6h?**

Il s'agit de la durée de la conversation la plus longue reçue entre 22H et 6H.

#### **S03Q18: Quelle est la durée minimale d'une communication reçue par (Nom) entre 22h et 6h ?**

Il s'agit de la durée de la conversation la plus courte reçue entre 22H et 6H.

#### **S03Q19 : Quelle est l'option tarifaire nocturne que (Nom) préfère le plus ?**

Poser la question et inscrire le code.

#### **S03Q20: Combien** *(Nom)* **dépense-t-il en moyenne par mois pour les appels nocturnes?**

Demander la dépense hebdomadaire, puis faire le calcul pour déterminer la dépense mensuelle. Enfin inscrire la réponse dans les bacs prévus à cet effet

## **S03Q21: Comment les consommations téléphoniques de (Nom) ont-elles varié depuis qu'il utilise les options tarifaires nocturnes?**

Poser la question et inscrire le code.

**S03Q22: Si en hausse**

#### **S03Q22A: Quelle est la dépense mensuelle avant ?**

#### **S03Q22B: Quelle est la dépense mensuelle après ?**

Poser la question et inscrire la réponse dans les bacs prévus à cet effet

## **S03Q23: Quel est le profil des vos trois principaux correspondants par opérateur dans l'ordre d'importance des fréquences d'appels de (Nom)?**

#### **S03Q23A: MTN**

### **S03Q23B: Orange**

## **S03Q23C: Camtel**

Poser la question à l'enquêté, recueillir les réponses et remplir les bacs par ordre d'importance des fréquences d'appels.

### **S03Q24 : Quel est l'objet de votre conversation ?**

Poser la question et inscrire le code.

## **S03Q25: Pourquoi (Nom) n'utilise t-il pas les systèmes de tarification nocturne ?**

Poser la question et inscrire le code.

## **B. IMPACT DE LA TARIFICATION NOCTURNE SUR LES UTILISATEURS**

**Lorsque (Nom) effectue ou reçoit des appels nocturnes :**

**S03Q26: A quelle heure dort-il ?**

#### **S03Q27: A quelle heure se réveille-t-il ?**

Poser la question et inscrire la réponse au format Heure-minutes

#### **S03Q28 : Somnole-il en journée ?**

Noter oui si l'enquêté déclare lutter contre le sommeil en journée ou s'il s'endort inconsciemment.

#### **Lorsque (Nom) effectue ou reçoit des appels nocturnes a-t-il des troubles de:**

#### **S03Q29 : Insomnie ?**

Poser la question et inscrire le code.

#### **S03Q30 : Bourdonnements d'oreilles ?**

Poser la question et inscrire le code.

#### **S03Q31 : Maux de têtes ?**

Poser la question et inscrire le code.

#### **C. APPRECIATION DES MEMBRES DU MENAGE SUR LA TARIFICATION NOCTURNE**

#### **S03Q32 : (Nom) est-il pour ou contre les options tarifaires nocturnes ?**

Poser la question et inscrire le code.

#### **S03Q33 : Si** *pour* **pourquoi?**

Si l'enquêté est favorable aux options tarifaires nocturnes, inscrire le motif à l'endroit prévu à cet effet.

#### **S03Q34 : Si** *contre* **pourquoi?**

Si l'enquêté est contre les options tarifaires nocturnes, inscrire le motif à l'endroit prévu à cet effet.

## **S03Q35 : (Nom) est-il favorables à un réajustement des tranches horaires des options de tarification nocturne?**

Poser la question et inscrire le code. Si *non,* mettez fin à l'interview et remerciez l'enquêté pour sa disponibilité.

#### **S03Q36: Si oui quelles tranches horaires (Nom) propose t-il ?**

Posez la question et notez la tranche horaire qui convient le mieux l'enquêté.

## **D. RUBRIQUE RESERVEE AUX CHEFS DE MENAGE**

#### **S03Q37: (***Nom***) utilise t-il le système de tarification nocturne ?**

Poser la question et inscrire le code. Si *non ou NSP,* mettez fin à l'interview et remerciez l'enquêté pour sa disponibilité.

### **S03Q38: (***Nom***) manifeste t-il une certaine agressivité envers ses proches ?**

Poser la question et inscrire le code.

## **S03Q39: (***Nom***) manifeste t-il une certaine agressivité envers vous ?**

Poser la question et inscrire le code.

## **S03Q40: (***Nom)* **se lève t-il tôt du lit ?**

Poser la question et inscrire le code.

## **S03Q41: (***Nom)* **participe t-il aux tâches ménagères ?**

Poser la question et inscrire le code.

**S03Q42 Quel a été le résultat scolaire de (Nom) :**

**S03Q42A: Pour l'année scolaire 2009/2010?**

## **S03Q42B: Pour l'année scolaire 2008/2009?**

Inscrivez le code correspondant dans la case prévue à cet effet.

## **3.2.2 Volet établissement**

En vue d'atteindre les objectifs fixés, le volet établissement se subdivise en deux questionnaires : le questionnaire élève et le questionnaire enseignant.

## **3.2.2.1 Questionnaire élève**

## **Section 0: RENSEIGNEMENTS GENERAUX**

Cette section prend en compte des informations relatives à l'établissement enquêté et à l'équipe de collecte et d'exploitation.

## **A – IDENTIFICATION DE L'ETABLISSEMENT**

**S00Q00A : Identifiant de l'élève**

#### **S00Q00B : Identifiant de l'enseignant**

Il s'agit ici de l'enseignant titulaire

**S00Q01 : Nom de l'établissement**

Écrire le Nom de l'établissement et inscrire le code correspondant dans les cases prévues à cet effet.

## **S00Q02 : Douala/Yaoundé/Région**

Écrire le Nom de la région d'enquête et inscrire le code correspondant. Se référez au document de nomenclature pour les codes.

### **S00Q03 : Département**

Écrire le Nom du département et inscrire le code correspondant dans les cases prévues à cet effet.

#### **S00Q04 : Arrondissement**

Écrire le Nom de l'arrondissement et inscrire le code correspondant dans les cases prévues à cet effet.

## **S00Q05 : Quartier/Localité**

Écrire le Nom du Quartier/Localité et inscrire le code correspondant dans les cases prévues à cet effet.

## **S00Q06 : Ordre d'enseignement**

Il s'agit de dire si s'est un établissement public ou privé; inscrire le code correspondant dans le bac réservé à cet effet.

### **S00Q07 : Sous-système**

**Anglophone :** c'est tout système dont la langue d'enseignement est l'anglais.

**Francophone :** c'est tout système dont la langue d'enseignement est le français.

**Les deux :** consacré aux établissements bilingues

#### **B – EQUIPE DE COLLECTE ET DE SAISIE**

#### **S00Q08: Superviseur de collecte**

#### **S00Q09: Contrôleur de collecte**

Ces renseignements vous seront donnés par le contrôleur avant la descente sur le terrain.

## **S00Q10: Agent de collecte**

Inscrire votre nom ainsi que le numéro qui vous est attribué par le contrôleur avant la descente sur le terrain.

## **S00Q11: Date de collecte**

La date exacte de collecte doit être remplie au format jj/mm/aa. Par exemple, pour 17/11/2010, inscrire |\_**1**\_|\_**7**\_|\_**1**\_|\_**1**\_|\_**1**\_|\_**0**\_|

## **S00Q12: Superviseur de saisie**

**S00Q13: Contrôleur de saisie**

**S00Q14: Agent de saisie**

## **S00Q15: Date de saisie**

Ne pas renseigner ces champs.

#### **S00Q16: Le questionnaire est-il rempli ?**

Cette question vous est adressée. Inscrivez son code dans la case. Le questionnaire est entièrement rempli lorsque toutes les questions devant être renseignées dans chacune des sections le sont. Sinon, il est partiellement rempli.

## **Section 1 : IDENTIFICATION DE L'ELEVE**

#### **S01Q01 : Noms et prénoms de l'élève**

Demander le nom de l'élève et l'inscrire. En cas de refus ne pas insister, se contenter tout simplement de son prénom ou d'un surnom qu'il aura déclaré.

#### **S01Q02 : Age (***en années révolues***)**

Demander l'âge de chaque élève en années révolues. Prendre l'âge en années révolues, c'est prendre l'âge au dernier anniversaire. S'il donne plutôt son année de naissance, lui demander s'il a déjà fêté son anniversaire en 2010. S'il a déjà fêté son anniversaire, l'âge correspond à l'opération *2010-année de naissance*, dans le cas contraire son âge sera égale au résultat du calcul précédent diminué d'une unité. L'âge s'exprime en années.

**Exemple:** pour une personne née le 25 décembre 1990, son âge en années révolus est 19 ans ; il n'a pas encore fêté son anniversaire en 2010. Inscrivez dans les cases |1|9|

## **S01Q03 : Sexe**

Éviter de poser la question à l'élève, l'observer et remplir la case.

#### **S01Q04 : Religion**

Demander et relever le [Nom] de la religion, puis inscrire le code correspondant.

#### **S01Q05 : Statut matrimonial**

**Célibataire** : C'est toute personne qui n'a jamais contracté un mariage et qui ne vit pas en union libre.

**Marié(e)** : La notion de mariage est celle déclarée par l'enquêté (civil, religieux, coutumier, etc.). La question posée ici peut être : (Nom) est-il (elle) marié(e) ? Sachant que la réponse va orienter la suite de la conversation pour cette question. Ne pas oublier qu'au cas où (Nom) serait marié, il faut préciser s'il est polygame ou monogame et qu'en cas de célibat, il faut vérifier que (Nom) n'est pas en union libre.

**Divorcé(e)/Séparé(e)** : Cette modalité concerne toute personne vivant sans conjoint mais ayant été marié(e) ou ayant déjà vécu en union libre avec un(e) partenaire.

**Veuf (ve)** : Cette modalité sera attribuée à toute personne mariée dont le conjoint est décédé.

**Union libre** : Cette modalité sera attribuée à toute personne qui vit maritalement avec son partenaire sans qu'aucun mariage civil, coutumier ou religieux n'ait été célébré.

Inscrivez le code correspondant dans la case prévue à cet effet.

#### **S01Q06 : Quelle Classe fréquentez-vous actuellement?**

Inscrivez le code correspondant dans la case prévue à cet effet.

#### **S01Q07 : Êtes-vous redoublant ?**

Posez la question et inscrivez le code.

## **Section 02 : COMPORTEMENT DES ELEVES PAR RAPPORT A LA TARIFICATION NOCTURNE**

## **A. RESULTATS SCOLAIRES DES ELEVES**

**S02Q01 : Quel a été votre moyenne durant** :

**S02Q01A : La deuxième séquence de l'année scolaire en cours ?**

Note/20 à la deuxième séquence

#### **S02Q01B : La première séquence de l'année scolaire en cours ?**

Note/20 à la première séquence

#### **S02Q02 : Quel a été votre résultat**

**S02Q02 A : Pour l'année scolaire 2009/2010 ?**

### **S02Q02 B : Pour l'année scolaire 2008/2009 ?**

Inscrivez le code correspondant dans la case prévue à cet effet.

## **B. PROFIL DES UTILISATEURS DE TELEPHONIE MOBILE**

#### **S02Q03 : Possédez-vous au moins un téléphone portable ?**

La réponse est *oui* si l'enquêté dispose d'un ou plusieurs téléphones portables.

#### **S02Q04 : Utilisez-vous un téléphone portable ?**

Certains élèves ne disposent pas de téléphone portable, mais sont parfois amenés à utiliser le téléphone d'un proche. Posez la question et inscrivez le code.

### **S02Q05 : A quel(s) opérateur(s) de téléphonie êtes-vous abonné ?**

## **S02Q05 A: MTN**

### **S02Q05 B: Orange**

### **S02Q05 C: Camtel**

Posez la question et inscrivez dans chaque cas le code correspondant à Oui ou Non.

### **S02Q06 : Combien dépensez-vous en moyenne par mois (***en FCFA)* **?**

Demander la dépense hebdomadaire, puis faire le calcul pour déterminer la dépense mensuelle et inscrire le montant obtenu dans les cases prévues à cet effet. En cas de difficultés, recensez tout d'abord avec l'enquêté les postes de dépenses possibles (Alimentation, Habillement et chaussures, Transport, Loisirs.), puis estimez pour un mois les dépenses se rapportant à chacun de ses postes et faites en la somme pour avoir le montant total de ses dépenses mensuelles.

#### **S02Q07 : Combien dépensez-vous en moyenne par mois en communication?**

Si l'enquêté ne donne que les dépenses de communication nocturnes, lui demander la dépense totale de communication mensuelle.

### **S02Q08 : Quel est en moyenne le montant mensuel des transferts de crédits que vous envoyez à des tiers? (en FCFA)**

Il s'agit de déterminer le montant les dépenses consacrées chaque mois aux transferts de crédits vers des tiers (camarades, amis, membres de la famille, etc). Poser la question et inscrire le montant dans les cases prévues à cet effet.

### **S02Q09 : Quel est en moyenne le montant mensuel des transferts de crédits que vous recevez des tiers? (en FCFA)**

Il s'agit des transferts de crédits reçus et qui ont effectivement été consommés, et non transférés une seconde fois vers quelqu'un d'autre. Poser la question et inscrire le montant dans les cases prévues à cet effet.

## **S02Q10 : Quelle est en moyenne le nombre de communications émis par jour ?**

Une communication ici renvoie à une conversation entamée et achevée. Elle peut correspondre à plusieurs appels consécutifs ; toujours est-il que l'interlocuteur doit être le même

Il faudra noter que le bip n'est pas comptabilisé comme un appel émis. Poser la question et inscrire le nombre dans les cases prévues à cet effet.

## **S02Q11 : Quelle est en moyenne le nombre de communications reçus par jour ?**

Poser la question et inscrire le nombre dans les cases prévues à cet effet.

#### **S02Q12 : Connaissez-vous les offres promotionnelles nocturnes ?**

Expliquez à l'enquêté qu'il s'agit tout simplement des avantages qu'offrent les opérateurs de téléphonie mobile dans la nuit. Inscrivez le code correspondant dans la case prévue à cet effet.

#### **S02Q13 : Utilisez-vous les systèmes de tarification nocturne ?**

Poser la question et inscrire le code. Si *non* allez à **S02Q27.**

#### **S02Q14 : Si oui pourquoi ?**

Si l'enquêté semble choisit plus d'une modalité, retenir celle qui prime sur les autres selon lui.

#### **S02Q15 : Quelle est l'option tarifaire nocturne que vous préférez la plus ?**

Poser la question et inscrire le code.

#### **S02Q16 : Combien de communications passez-vous en moyenne par jour entre 22h et 6h?**

Poser la question et inscrire le nombre.

#### **S02Q17 : Quelle est la durée maximale d'une communication émise entre 22h et 06h? (en min)**

Il s'agit de la durée de la communication la plus longue émise entre 22h et 06h

#### **S02Q18 : Quelle est la durée minimale de vos appels émise entre 22h et 06h? (minutes)**

Il s'agit de la durée de la communication la plus courte émise entre 22h et 06h

Si la durée est inférieure à une minute, inscrire **001**. Posez la question et inscrivez la durée dans la case prévue à cet effet.

### **S02Q19 : Combien de communications recevez-vous en moyenne entre 22h et 6h? (entre 22h et 06h) ?**

Poser la question et inscrire le nombre dans les cases prévues à cet effet.

#### **S02Q20 : Quelle est la durée maximale d'une communication reçus entre 22h et 06h? (minutes)**

Il s'agit de la durée de la communication la plus longue reçus entre 22h et 06h

#### **S02Q21 : Quelle est la durée minimale d'une communication reçus entre 22h et 06h? (minutes)**

Il s'agit de la durée de la communication la plus courte reçus entre 22h et 06h

Si la durée est inférieure à une minute, inscrire **001**. Posez la question et inscrivez la durée dans la case prévue à cet effet.

#### **S02Q22 : Combien dépensez-vous en moyenne par mois pour les appels nocturnes (e***n Fcfa)* **?**

Demander la dépense hebdomadaire, puis déduire la dépense mensuelle. Inscrire la dépense moyenne mensuelle dans les cases prévues à cet effet.

#### **S02Q23 : Comment vos consommations téléphoniques ont-elles variées depuis que vous utilisez ces options ?**

Poser la question et inscrire le code. Si 2 ou 3 allez à *S02Q26*

#### *Si en hausse,*

### **S02Q24 : Quelle est la dépense mensuelle avant ?**

Il s'agit de la dépense habituelle avant la venue des offres promotionnelles nocturnes. Posez la question à l'enquêté et inscrivez la dépense moyenne mensuelles avant dans les bacs prévus à cet effet.

#### **S02Q25 : Quelle est la dépense mensuelle après ?**

Posez la question à l'enquêté et inscrivez la dépense moyenne mensuelles après dans les bacs prévus à cet effet.

#### **S02Q26 : Quel est le profil de vos trois principaux correspondants par opérateur dans l'ordre d'importance des fréquences d'appel?**

**S02Q26 A: MTN**

**S02Q26 B: Orange**

#### **S02Q26 C: Camtel**

Poser la question à l'enquêté, recueillir les réponses et remplir les bacs par ordre d'importance d'appels.

#### **S02Q27 : Pourquoi n'utilisez-vous pas les systèmes de tarification nocturne ?**

#### **Attention !!! Cette question ne concerne que les élèves qui n'utilisent pas les systèmes de tarification nocturne.**

Inscrivez le code correspondant dans la case prévue à cet effet.

## **C. IMPACT DE LA TARIFICATION NOCTURNE SUR LES ELEVES UTILISATEURS DE TELEPHONIE MOBILE**

#### **S02Q28: Lorsque vous effectuez ou recevez des appels nocturnes**

### **S02Q28 A : A quelle heure vous** *en***dormez-vous ?**

Il s'agit de l'heure habituelle à laquelle l'enquêté s'endort les nuits où il émet ou reçoit des appels à plus de 22 heures.

## **S02Q28 B : A quelle heure vous réveillez-vous ?**

Il s'agit de l'heure habituelle de réveil du lendemain des nuits où l'enquêté a émis ou reçus des appels à plus de 22 heures.

## **S02Q29 : Vous arrive-t-il de somnoler en classe ?**

Noter *oui* si l'enquêté lutte contre le sommeil en journée ou s'endort inconsciemment.

## **S02Q30 : lorsque vous émettez ou recevez des appels nocturnes, avez-vous des troubles de:**

**S02Q30 A : Insomnie ?**

**S02Q30 B : Bourdonnement d'oreilles ?**

**S02Q30 C : Maux de têtes**

Poser la question et inscrire le code.

## **Section 03 : APPRECIATION DE LA TARIFICATION NOCTURNE**

## **S03Q01 : Êtes-vous pour ou contre les options tarifaires nocturnes ?**

Poser la question et inscrire le code.

## **S03Q02 : Si** *pour* **pourquoi?**

Si l'enquêté est favorable aux options tarifaires nocturnes, inscrire le motif à l'endroit prévu à cet effet.

#### **S03Q03 : Si** *contre* **pourquoi?**

Si l'enquêté est contre les options tarifaires nocturnes, inscrire le motif à l'endroit prévu à cet effet.

**S03Q04 : Êtes-vous favorables à un réajustement des tranches horaires des options de tarification nocturne?**

Poser la question et inscrire le code. Si *non, allez directement à S03Q06*.

## **S03Q05 : Si oui quelles tranches horaires proposez-vous ?**

Posez la question et notez la tranche horaire qui convient le mieux l'enquêté.

## **S03Q06 : Êtes-vous favorables à une suppression des options de tarification nocturne?**

Poser la question et inscrire le code.

## **3.2.2.2 Questionnaire enseignant**

## **Section 00: RENSEIGNEMENTS GENERAUX**

Cette section est la même que celle du questionnaire élève dans ce volet établissement.

## **Section 01: IDENTIFICATION DE L'ENSEIGNANT**

**S01Q01 : Noms et prénoms de l'enseignant**

Il s'agit de l'enseignant titulaire

**S01Q02 : Age (***en années révolues***)**

**S01Q03 : Sexe**

**S01Q04 : Religion**

**S01Q05 : Statut matrimonial**

Mêmes instructions que pour le questionnaire élève.

**S01Q06 : Catégorie de l'enseignant**

Inscrivez le code correspondant.

## **S01Q07 : quelle est la classe enseignez-vous cette année ?**

Inscrivez le code correspondant.

## **S01Q08 : Combien d'élèves au total y a-t-il dans votre classe ?**

Notez le nombre correspondant à la réponse de l'enquêté.

## **Section 2 : COMPORTEMENT DES ELEVES PAR RAPPORT A LA TARIFICATION NOCTURNE**

## **01.1. ECHANTILLON DES ELEVES**

## **Noms et prénoms des élèves sélectionnés**

Dressez la liste exhaustive de tous les élèves sélectionnés dans une classe.

## **S02Q01 : Numéro d'ordre**

Attribuez à chaque élève tiré un numéro d'ordre. Ces numéros d'ordre seront les identifiants de ces élèves dans tout le questionnaire. Ainsi à chaque fois que le nom d'un élève est pris en compte dans une section, il sera accompagné du même identifiant que celui qui lui est attribué dans cette question.

## **01.2. PROFIL DES ELEVES**

**S02Q02 :** *(Nom)* **somnole-t-il à vos leçons ?**

**S02Q03 :** *(Nom)* **est-il désagréable (hostile, menaçant) en classe?**

**S02Q04 :** *(Nom)* **participe-t-il à vos leçons ?**

## **S02Q05 :** *(Nom)* **présente-t-il des signes de fatigues pendant vos cours**

Pour chacune de ces questions, inscrivez le code correspondant dans la case prévue à cet effet.

**S02Q06 :** *(Nom)* **se plaint-il souvent de :**

**S02Q06A : Insomnie ?**

**S02Q06B : Bourdonnement d'oreilles ?**

**S01Q06C : Maux de têtes**

Poser la question et inscrire le code.

## **Section 03: APPRECIATION DE LA TARIFICATION NOCTURNE**

## **S03Q01 : Possédez-vous au moins un téléphone portable ?**

La réponse est *oui* si l'enquêté dispose d'un ou plusieurs téléphones portables.

**S03Q02 :** A quel(s) opérateurs de téléphonie êtes-vous abonné ?

**S03Q02 A: MTN**

## **S02Q02 B: Orange**

**S03Q02 C: Camtel**

## **S03Q02 D: Autre** *(à préciser)*

Poser la question et inscrire le code.

## **S03Q03 : Utilisez-vous les systèmes de tarification nocturne ?**

Poser la question et inscrire le code. Si *non* mettre fin à l'interview et remercier l'enseignant pour sa disponibilité**.**

## **S03Q04 : Êtes-vous pour ou contre les options tarifaires nocturnes ?**

Poser la question et inscrire le code

## **S03Q05 : Si** *pour* **pourquoi?**

Si l'enquêté est favorable aux options tarifaires nocturnes, inscrire le motif à l'endroit prévu à cet effet.

## **S03Q06 : Si** *contre* **pourquoi?**

Si l'enquêté est contre les options tarifaires nocturnes, inscrire le motif à l'endroit prévu à cet effet.

## **S03Q07 : Êtes-vous favorables à un réajustement des tranches horaires des options de tarification nocturne?**

Poser la question et inscrire le code. Si *non, passer à S03Q09*

## **S03Q08 : Si oui quelles tranches horaires proposez-vous ?**

Posez la question et notez la tranche horaire qui convient le mieux l'enquêté.

## **S03Q09 : Êtes-vous favorables à une suppression des options de tarification nocturne?**

Poser la question et inscrire le code.

## **NB : Prendre le contact téléphonique de l'enquêté**